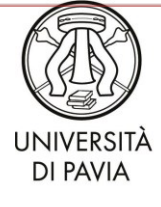

UOC Relazioni sindacali, facilitazione amministrativa e formazione

Determinazione dirigenziale

#### **Oggetto: Attivazione piattaforma rilascio attestato (art. 6 commi 7 e 8 della Legge 240/2010): VerADoc**

#### **IL DIRETTORE GENERALE**

- Visto il Decreto del Presidente della Repubblica 28 dicembre 2000, n. 445, Testo unico delle disposizioni legislative e regolamentari in materia di documentazione amministrativa;
- Vista la Direttiva del Ministero per l'innovazione e le tecnologie 9 dicembre 2002, Direttiva sulla trasparenza dell'azione amministrativa e gestione elettronica dei flussi documentali;
- Visto il Decreto Legislativo 30 giugno 2003, n. 196, Codice in materia di protezione dei dati personali e successive modificazioni e integrazioni, in particolare introdotte dal D. Lgs. 101/2018 di adeguamento alla normativa nazionale alle disposizioni del regolamento (UE) 2016/679;
- Visto il Decreto Legislativo 7 marzo 2005, n. 85, Codice dell'amministrazione digitale, aggiornato con le modifiche e le integrazioni introdotte dal Decreto Legislativo 26 agosto 2016, n. 179;
- Visto il Decreto del Presidente del Consiglio dei Ministri 22 febbraio 2013, recante le Regole tecniche in materia di generazione, apposizione e verifica delle firme elettroniche avanzate, qualificate e digitali a sensi degli art. 20, comma 3, 24, comma 4, 28, comma 3, 32, comma 3, lettera b), 35, comma 2, 36, comma 2, e 71, del Codice dell'Amministrazione digitale di cui al decreto legislativo n. 82 del 2005;
- Visto il Decreto del Presidente del Consiglio dei Ministri 3 dicembre 2013, recante le Regole tecniche per il protocollo informatico ai sensi degli art. 40 bis, 41, 47, 57 bis e 71, del Codice dell'Amministrazione digitale di cui al decreto legislativo n. 82 del 2005;
- Visto il Decreto del Presidente del Consiglio dei Ministri 3 dicembre 2013, recante le Regole tecniche in materia di sistema di conservazione ai sensi degli art. 20, commi 3 e 5-bis, 23-ter, comma 4, 43, commi 1 e 3, 44, 44-bis e 71, comma 1, del Codice dell'Amministrazione digitale di cui al decreto legislativo n. 82 del 2005;

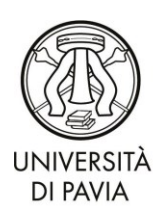

UOC Relazioni sindacali, facilitazione amministrativa e formazione

- Visto il Decreto del Presidente del Consiglio dei Ministri 13 novembre 2014, recante le Regole tecniche in materia di formazione, trasmissione, copia, duplicazione, riproduzione e validazione temporale dei documenti informatici nonché di formazione e conservazione dei documenti informatici delle pubbliche amministrazioni;
- Visto il Regolamento per l'autocertificazione e la verifica dell'attività didattica e di servizio agli studenti, di ricerca e gestionale dei professori e ricercatori ai sensi dell'art. 6, commi 7 e 8 della Legge 240-2010 prot. 74378 del 18/09/2018.
- Vista la determinazione dirigenziale n. 3609/2019 del 27/11/2019 avente ad oggetto l'istituzione del "Laboratorio di semplificazione e facilitazione gestionale", ed in particolare l'art. 2 co. 2;
- Ravvisata l'esigenza di riprogettare il processo di rilascio dell'attestato di verifica dell'attività didattica e di servizio agli studenti, di ricerca e gestionale dei professori e ricercatori utile alla partecipazione in qualità di commissario alle Commissioni di concorso presso altri Atenei nonché in un'ottica di dematerializzazione e digitalizzazione dei flussi, di accessibilità da parte del personale e quindi miglioramento dell'efficacia e efficienza del processo;
- Vista la determina dirigenziale prot. 0202080 del 15/12/2022 di Costituzione gruppo di lavoro "dematerializzazione autocertificazione e la verifica dell'attività didattica e di servizio agli studenti, di ricerca e gestionale dei professori e ricercatori ai sensi dell'art. 6, commi 7 e 8 della Legge 240-2010";
- Visto lo sviluppo della nuova piattaforma di verifica attività docenti (Art. 6 legge 240/2010): VerADoc;

#### **DISPONE**:

l'attivazione a partire dal 1/3/2024 della piattaforma di verifica attività docenti (VerADoc) per il rilascio dell'attestato ai docenti che partecipano in qualità di commissario alle Commissioni di concorso presso altri Atenei secondo le note operative allegate che sono parte integrante della determinazione.

La procedura è raggiungibile dal seguente indirizzo: **<https://veradoc.unipv.it/>** con autenticazione tramite credenziali di Ateneo.

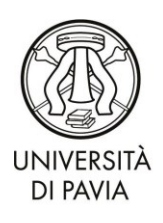

UOC Relazioni sindacali, facilitazione amministrativa e formazione

Le linee guida complete per l'utilizzo della Procedura VerADoc sono accessibili direttamente all'interno della procedura.

IL DIRETTORE GENERALE

 (dott.ssa Emma Varasio) (*documento firmato con firma digitale*)

*EV/MTP/mp* 

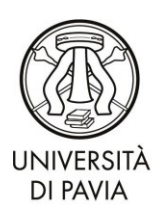

UOC Relazioni sindacali, facilitazione amministrativa e formazione

### **Allegato: Istruzioni di utilizzo procedura VerADoc**

# **1. Modalità di accesso**

Il link alla procedura [è https://veradoc.unipv.it](https://veradoc.unipv.it/) e l'accesso avviene tramite credenziali di Ateneo.

# **2. Funzionamento della procedura**

#### **L'accesso**

Selezionare il tasto *Accedi* e inserire le proprie credenziali di Ateneo.

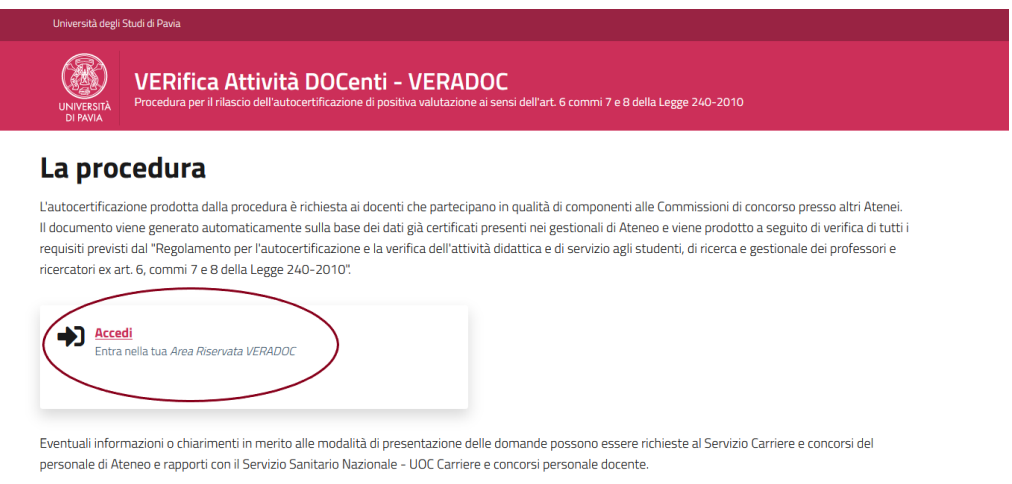

La *home page* presenta subito la *situazione* in cui si trova il docente relativamente ai quattro requisiti previsti dal Regolamento, divisi in sezioni, con evidenza del periodo considerato per l'analisi.

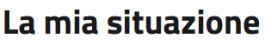

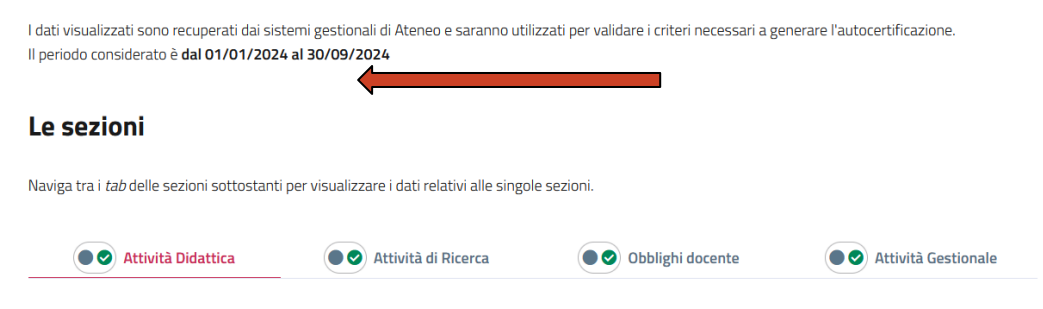

Università di Pavia – Servizio Programmazione e sviluppo organizzativo 4 U.O.C. Relazioni sindacali, facilitazione amministrativa e formazione Via Mentana 4, 27100 Pavia (Italia)

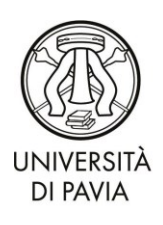

UOC Relazioni sindacali, facilitazione amministrativa e formazione

### **La produzione del documento**

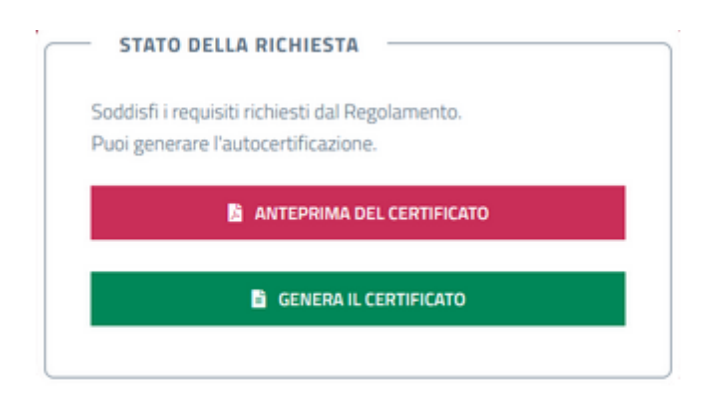

La selezione del pulsante *ANTEPRIMA DEL CERTIFICATO*, presente sul lato destro, consente l'apertura del documento in Bozza.

Selezionando il pulsante *GENERA IL CERTIFICATO* il documento, prima in bozza, viene prodotto ed è pronto per essere firmato.

Un ulteriore click sul pulsante di ANTEPRIMA consente di visualizzare il certificato privo della dicitura BOZZA.

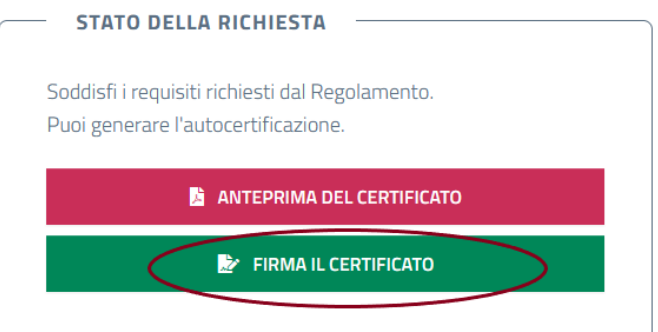

A questo punto è possibile firmare il certificato.

La procedura è integrata con la piattaforma di firma digitale USign.

Per la firma del documento si aprirà quindi un pop up con la richiesta di inserimento di PIN e OTP (come per la verbalizzazione degli esami su ESSE3).

Eventuali informazioni o chiarimenti possono essere richieste al *[Servizio Carriere e concorsi del personale di Ateneo e](https://jira.unipv.it/servicedesk/customer/portal/24/create/389)  [rapporti con il Servizio Sanitario Nazionale](https://jira.unipv.it/servicedesk/customer/portal/24/create/389)* [-](https://jira.unipv.it/servicedesk/customer/portal/24/create/389) *[UOC Carriere e concorsi personale docente](https://jira.unipv.it/servicedesk/customer/portal/24/create/389)*